## *Ed Text Editor Summary*

## **Line Addressing Summary:**

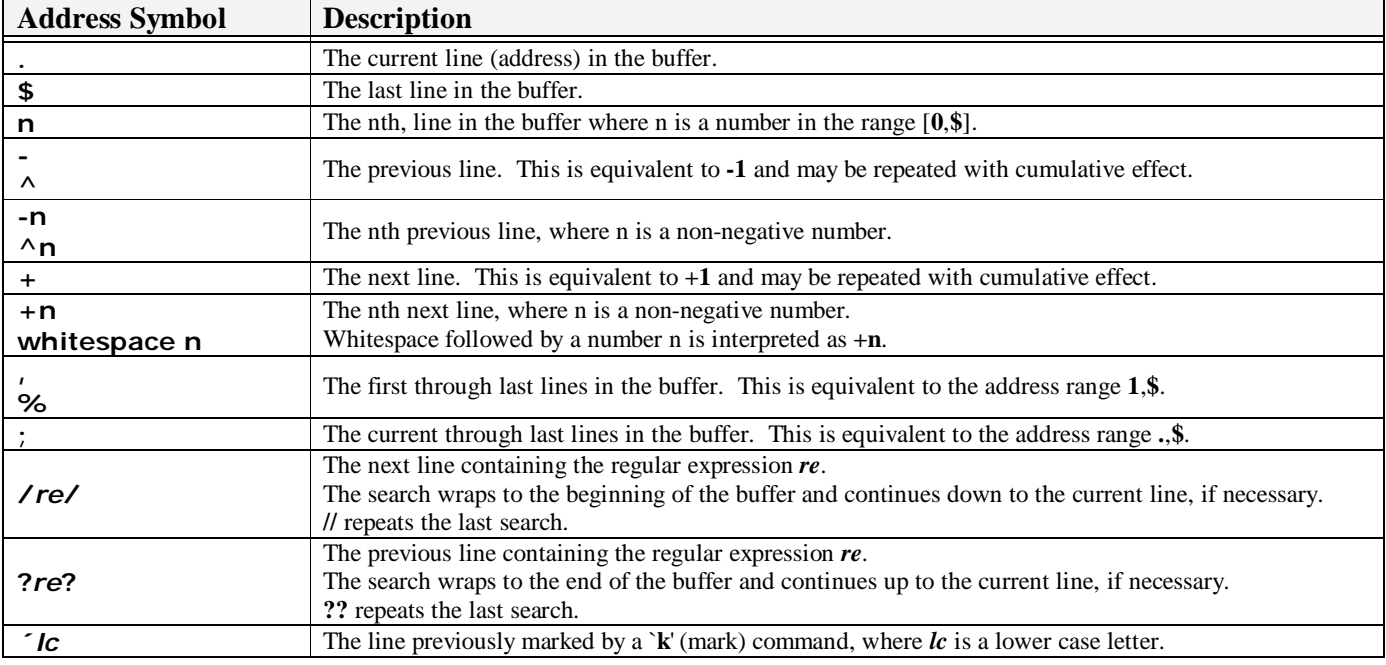

Each address in a comma-delimited range is interpreted relative to the current address.

In a semicolon-delimited range, the  $1<sup>st</sup>$  address is used to set the current address, and the  $2<sup>nd</sup>$  address is interpreted relative to the first.

## **Command Summary:**

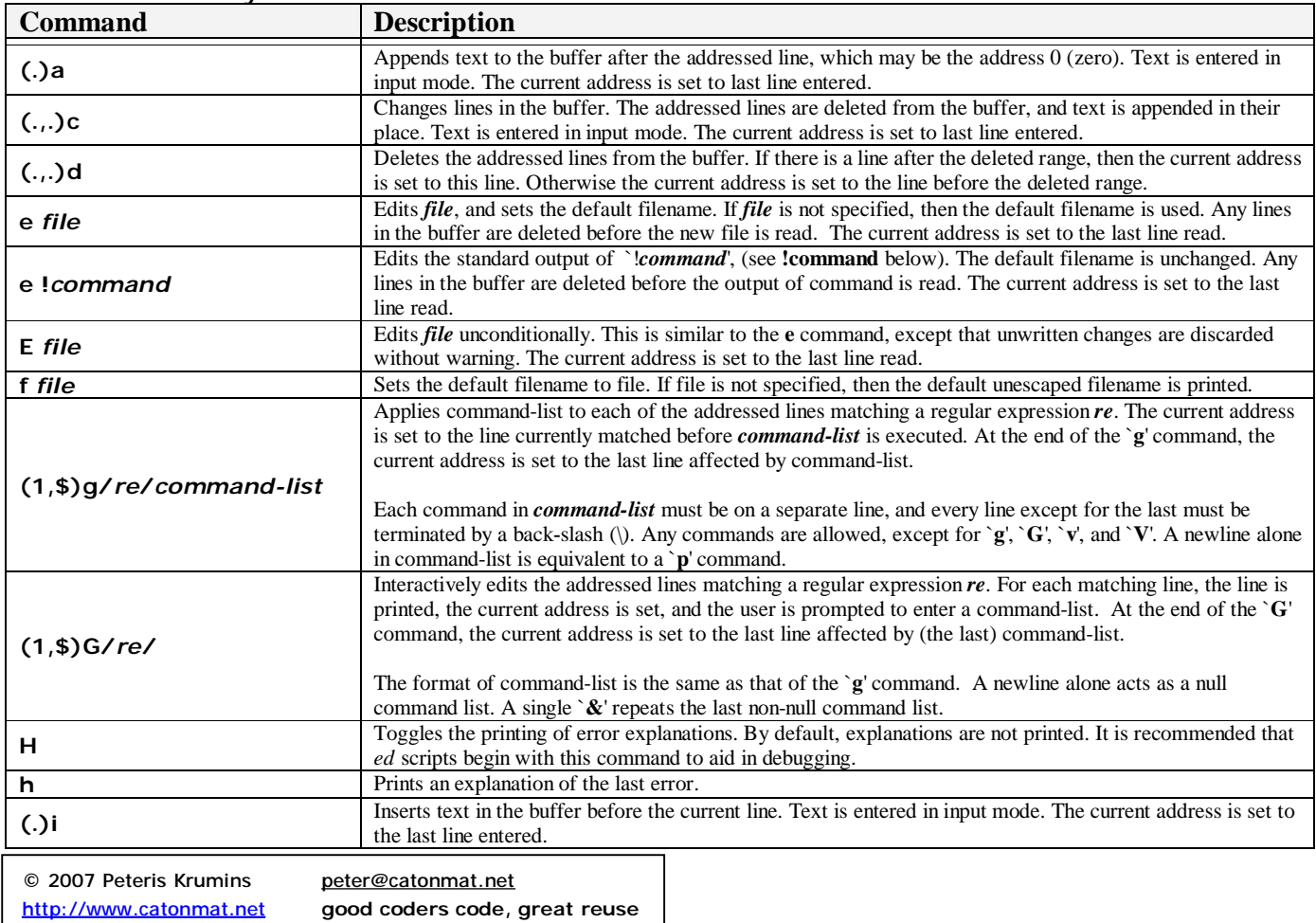

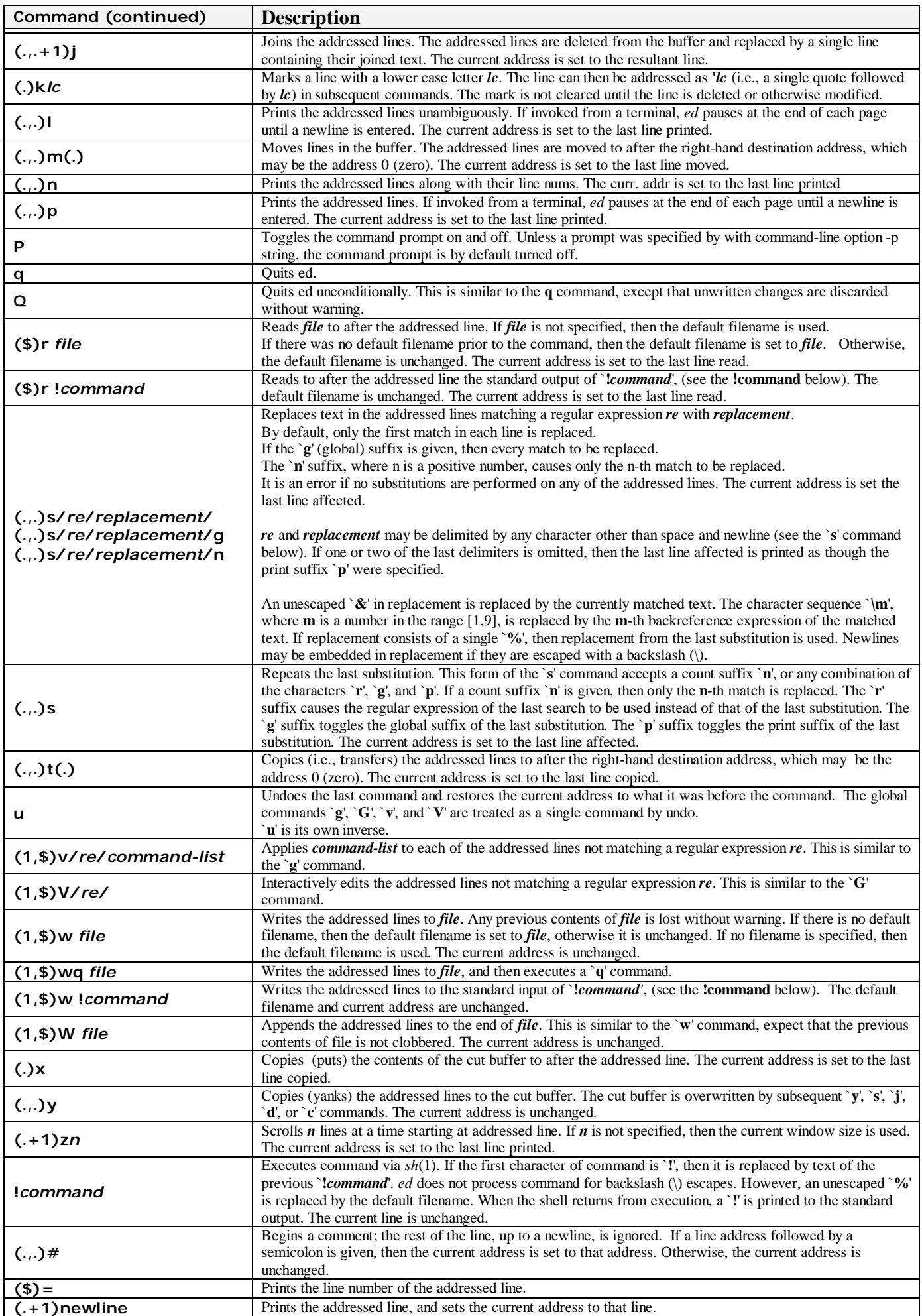